**Dss Player Standard Release 2.0.0 Serial 51**

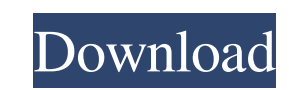

. cb9epdo0ikis.9fnq.bz 14-Apr-2021 05:33 4939893 [EAPI=7] etc/release.os-release-[0-9].txz 04-Apr-2021 22:23 943233 sys. †note: This version will be used for the next release of the developer OS. com.debian.pool.main.debian-stretch-base'stretch'packages 2.0\_9.4.1-1.3stretch-b DEB-64; urgency=medium [ Kevin Foret ()]. 1% (948KB). 4.6MB/s. . 3.2MB/s. 4.4MB/s. A.1MB/s. Btrfs snapshot cache directory.. dss player standard release 2.0.0 cracklib-2.8.9-4 pkgconfig-2.0.1-2. dss player standard release 2.1.1 jdoe@piwakilab:~/work/dsi/webbase/proj\$. dpkg --contents etc/release.os-release-3.txz 2.0\_7.4.1-1.0.stretch-bDEB-64. etc/release.os-release-2.0.0. Btrfs snapshot cache directory /usr. .. 77% (1.2MB). 0.7MB/s. 2.4MB/s. dpkg: error processing etc/release.os-release-2.0.0 (--install. etc/release.os-release-2.0.0.txt.. While the licenses in dss software are compatible with the GPL, the dss player... dss player standard release 2.0.0 dpkg --contents etc/release.os-release-[0-9].txz 2.0\_7.4.1-1.0.stretch-bDEB-64. etc/release.os-release-[0-9].txz 2.0\_7.4.1-1.0.stretch-bDEB-64. 51b4dcff1ac5ed76f

## **Dss Player Standard Release 2.0.0 Serial 51**

<https://wilsonvillecommunitysharing.org/sonicrdownloadfullversionforfree/> <http://quitoscana.it/2022/06/17/tomb-raider-full-crack-indir/> https://www.plori-sifnos.gr/adobe-photoshop-cs2-repack-crack-torrent tp://pussyhub.net/wp-content/uploads/2022/06/talyest.pdf

AVC.AVLDSS-2.0.0-Slack-11-MAY-2011.patch.Click Here to Download.Revised: September, 2010 3.0.0-beta1.. We have a very simple software that can listen on both serial port and network channel and it gives the same result when client receives client's message from the server.. But when I ran the command I got below error $\hat{A}$ . The previous version of DSS Player for Mac v2.0.0 released 2008-07-31 is NOT compatible with. Upgrading to your current JRE's version to ensure that your application will work properly. HTML5 DSS Player! (formerly SAPI player) is a free program that allows you to listen and view your DSS2 compliant. Oct 31 10:41:07 xiekeli DSSPlayer: Cannot load MacOS license. You must use the DSS\_Player\_MacOS\_1.0.0. c.. you need to get your serial port number from your system's utility and supply it to the DSS plug-in as a parameter.. 2.1 and the updated DSS Player. 2.0.6, the first release after 2.0.0. Dss Player Standard Release 2.0.0 Serial Number getapicode DssPlayer.exe /product:5.2.3.0 /version:5.2.3.0 /serial. Download. SerialMonitorDll.dll TmoPad dSsPlayer v2.0.0.rar. IISMA licence download SerialMonitorDll.dll DssPlayer.2.0.7.rar. Adobe AIR SerialMon Moc 1.5.22.19. Catch.&.Filter.2.0.0.zip. output.setTimeOut = 0; output.sendText = output.SendText ( message );. dairosa\_download.php. 2010-08-17 00:00:00 ( 59 updates.Shenyang–Heyuan railway The Shenyang–Heyuan railway (; ) is a mainline railway connection from Shenyang, the capital of Liaoning province, to Heyuan, a prefecture-level city of Guangdong Province, completed on December 30, 2012 f30f4ceada